### heorku Cheat Sheet

# Cheatography

# by wenliang [\(wenliang\)](http://www.cheatography.com/wenliang/) via [cheatography.com/22695/cs/11397/](http://www.cheatography.com/wenliang/cheat-sheets/heorku)

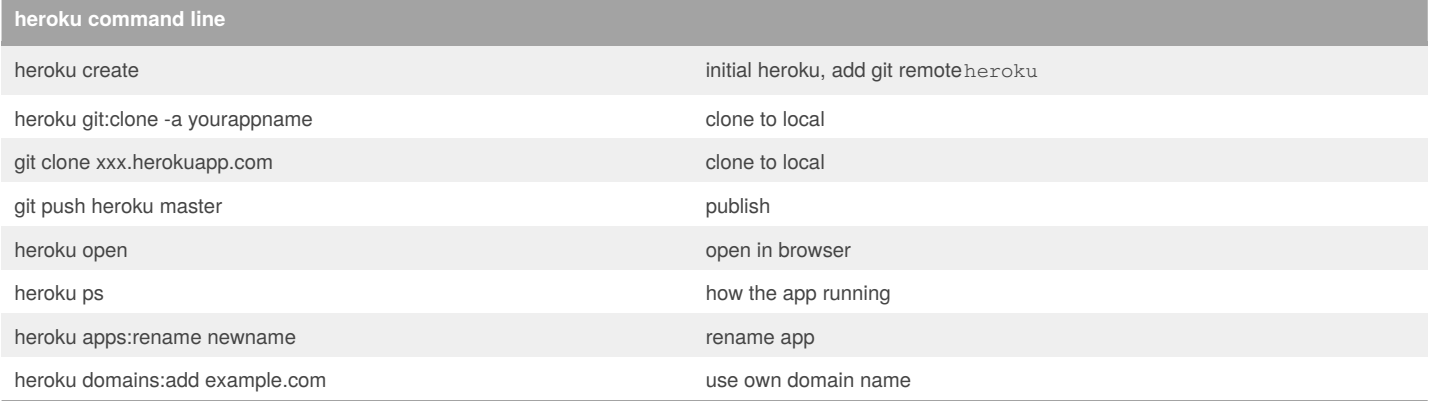

#### **resource**

install [toolbelt](https://devcenter.heroku.com/articles/heroku-cli)

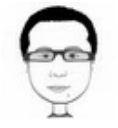

## By **wenliang** (wenliang)

[cheatography.com/wenliang/](http://www.cheatography.com/wenliang/) [wenliang.net](http://wenliang.net)

Not published yet. Last updated 7th April, 2017. Page 1 of 1.

Sponsored by **ApolloPad.com** Everyone has a novel in them. Finish Yours! <https://apollopad.com>